#### Графическая подсистема ОСРВ Embox для роботов Lego Mindstorms NXT

Курсовая работа студента 345 группы Дарьи Дзендзик:

Научный руководитель:

Бондарев А. В. аспирант кафедры СП СПбГУ

### Введение

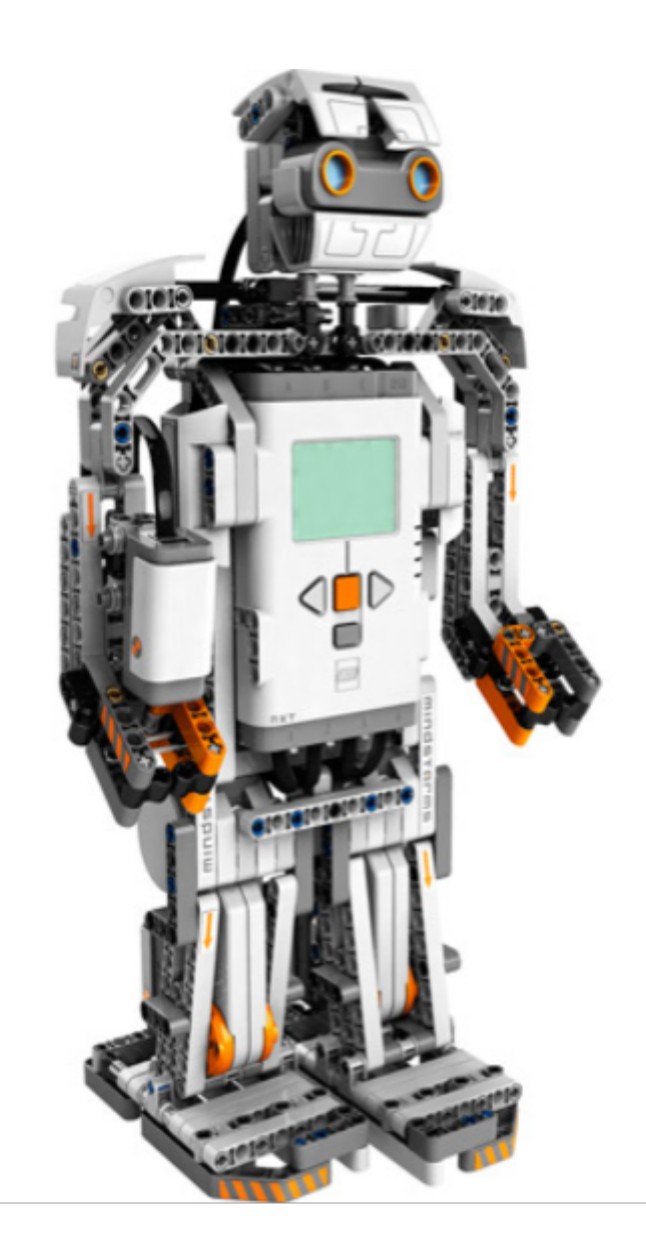

#### Постановка задачи

Графическая подсистема:

- Отладка
- Тестирование
- Пользовательский интерфейс

### Описание экрана

Размер: 100 х 64

Разбит на ячейки 1 х 8

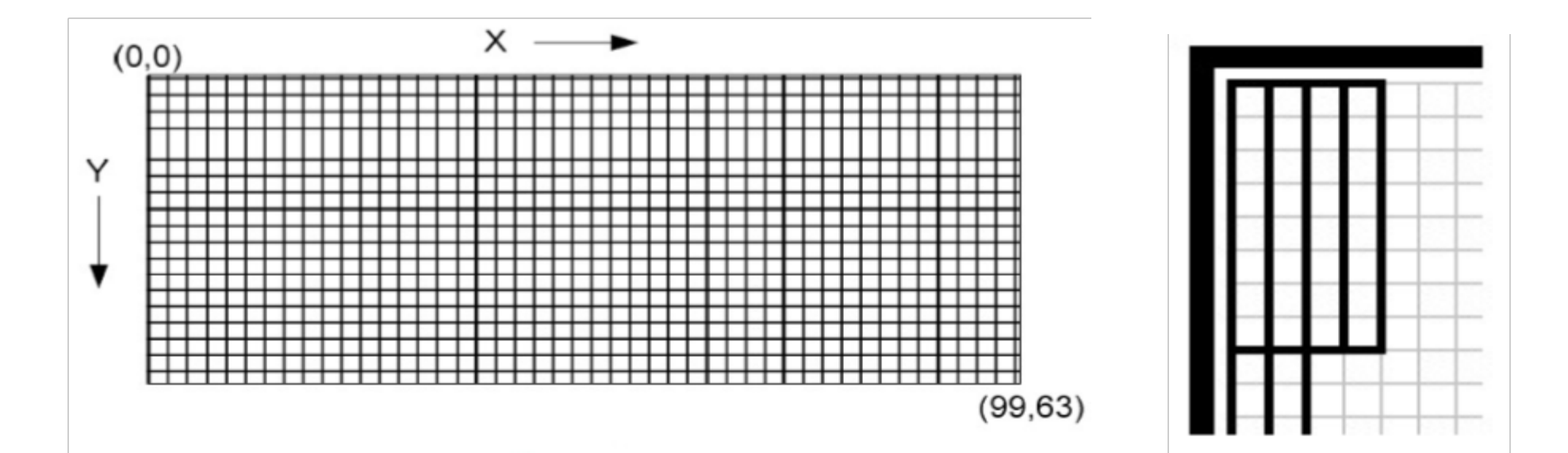

Экран робота Расположение ячеек на экране

# **Шрифт. Вывод строк**

#### **void display\_char**(**int** c) **void display\_string**(**const char** \*str) **void tab\_display**(**const char** \*str)

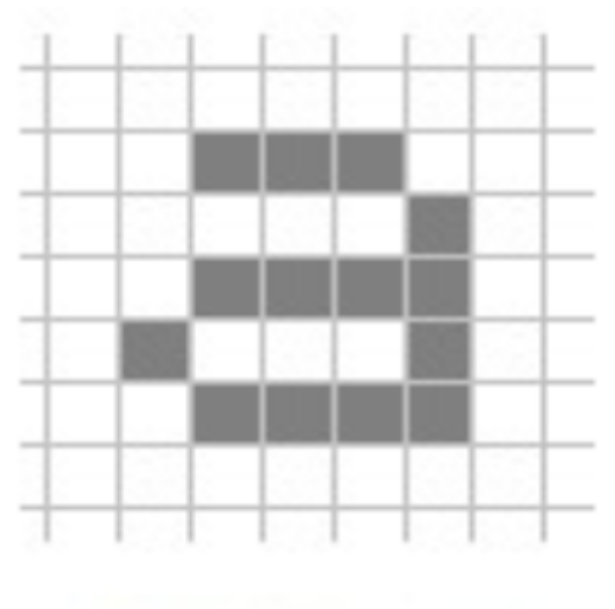

Буква «а»

### Рисование объектов

**int display draw**(uint8 t x, uint8 t y, uint8 t width, uint8 t height, uint8 t \*buff) int display\_fill(uint8 t x, uint8 t y, uint8 t width, uint8 t height, uint8 t q) **void display\_clear\_screen**(**void**)

#### Примеры применения

- Выведение логотипа
- Текстовое меню
- Змейка

## Возникшие роблемы

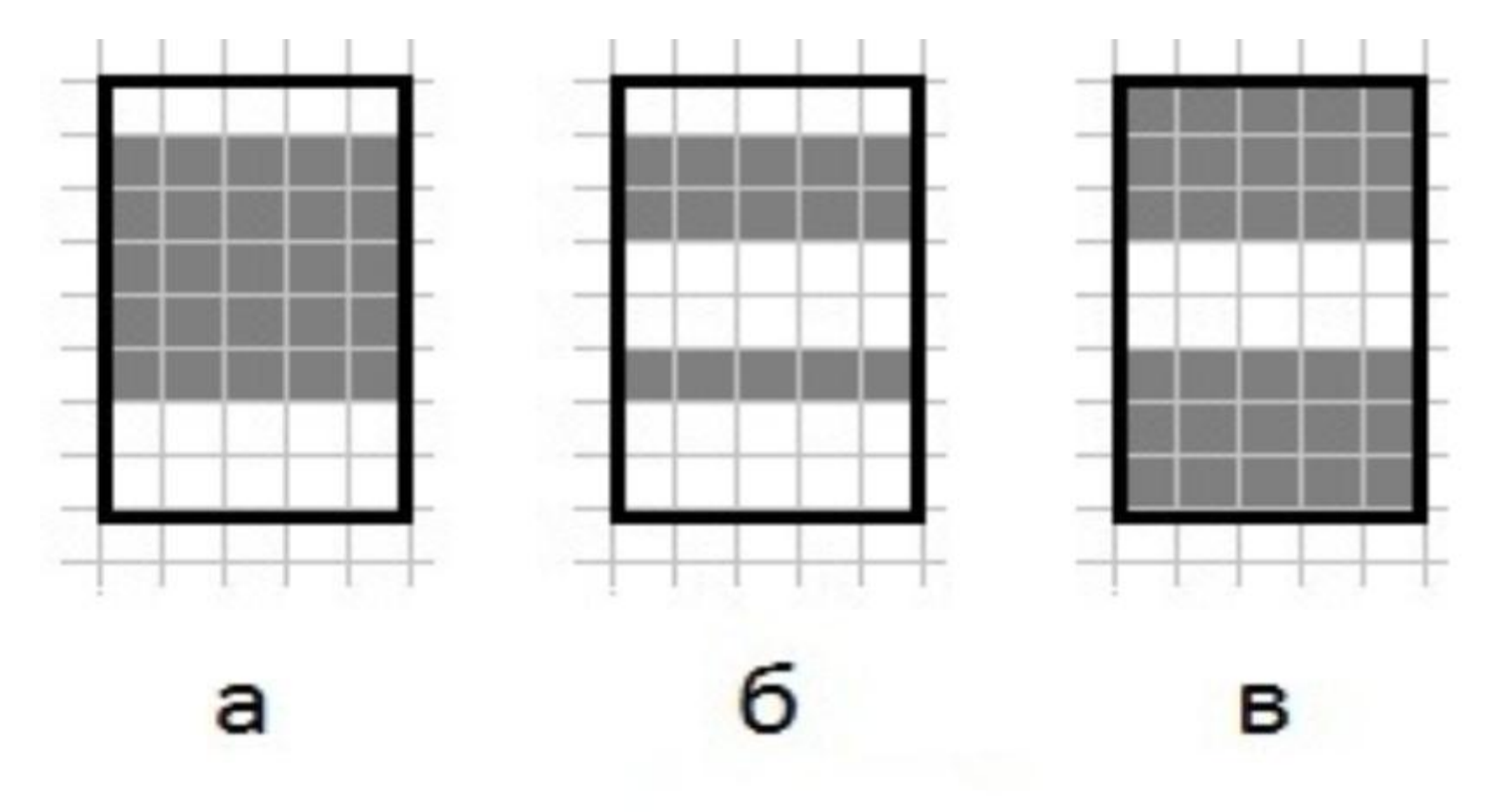

Есть Хотим Получаем Некорректная работа функции display\_fill

### Дальнейшее развитие

Поддержка кириллицы

Возможность вывода конкретных объектов ⊙ Линии

⊙ Круги и окружности

Вывод ВМР-файла

## Результат

- ●Рассмотрена текущая реализация графической подсистемы LEGO
- Драйвер монитора для ОС Embox
- Минимальное API для вывода текстовой и графической информации
- Проведён сравнительный анализ способов вывода
- ●Выявлены недостатки и способы их устранения
- ●Реализовано визуальное текстовое меню